# <<Adobe InDesign CS3 >>

<<Adobe InDesign CS3

- 13 ISBN 9787115207111
- 10 ISBN 7115207119

出版时间:2009-9

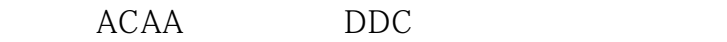

页数:411

PDF

http://www.tushu007.com

## <<Adobe InDesign CS3 >>

 $21$ 

人,不能不能不能不能不能不能不能不能不能不能不能。<br>第二天,不能不能不能不能不能不能不能不能不能不能不能不能不能不能。 1993年8月,Apple带来了令国人惊讶的Macintosh电脑和AdobePhotoshop等优秀设计出版软件,带给人

1998 5 4 Adobe andobe a research adobe a research adobe a research adobe a research and  $\lambda$ dobe a research and  $\lambda$ 

我们有幸在那样的启蒙年代融入到中国创意设计和职业培训的涓涓细流中……

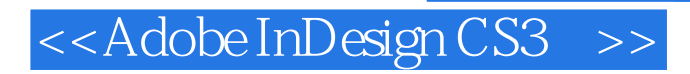

InCopy+InDesign

 $,$  tushu007.com

**InDesign** 

 $In$ Design $In$ 

# <<Adobe InDesign CS3 >>

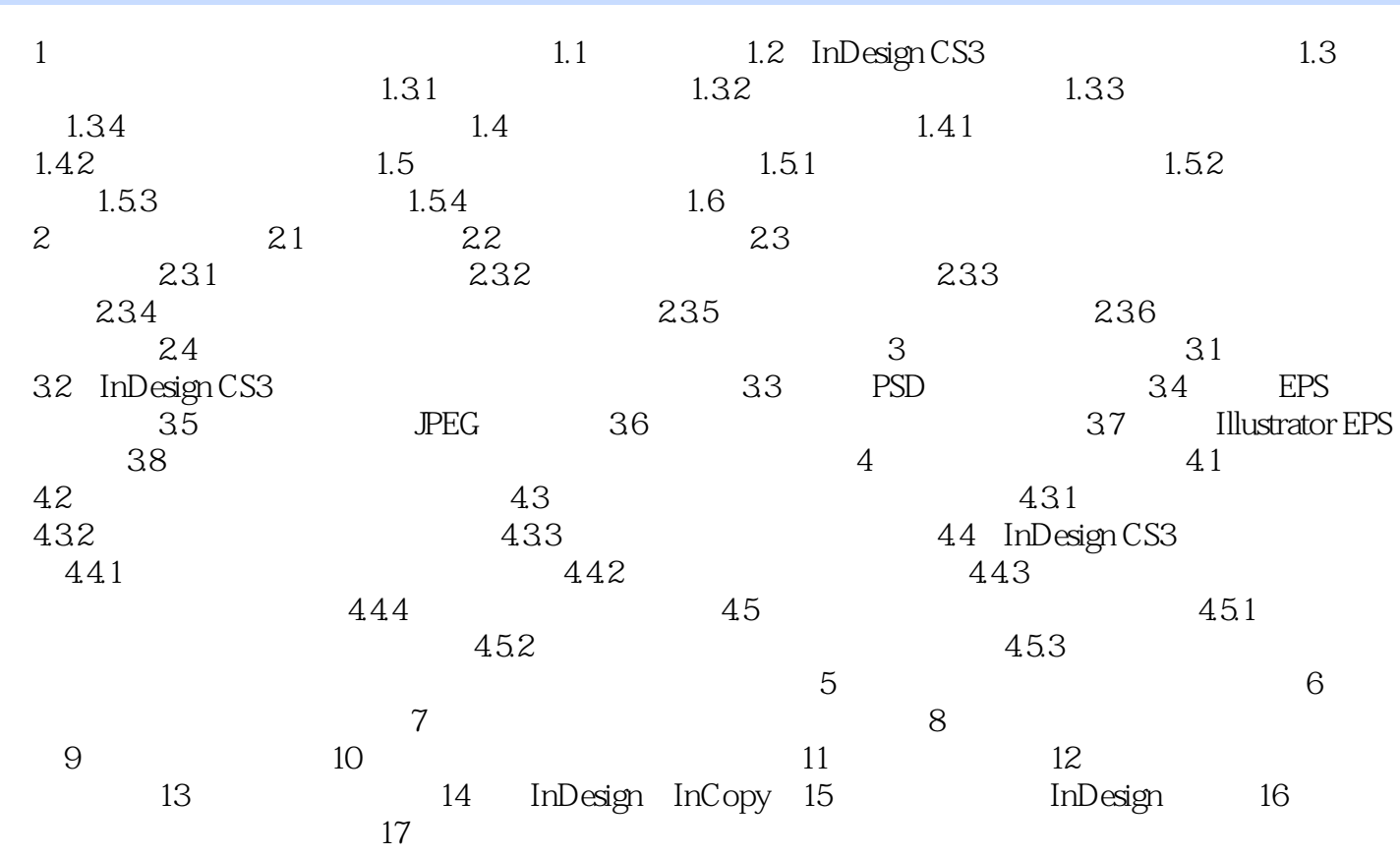

## <<Adobe InDesign CS3 >>

#### , tushu007.com

PageMaker PageMaker InDesignCS3

但InDesignCS3很多细节又与PageMaker差别很大,通过界面对比我们会看到两个软件的部分差异。 InDesignCS3 PageMaker PageMaker 40 Photoshop Illustrator

1 1 1.1AdobeInDesign InDesignCS3

InDesignCS3 PageMaker

InDesignCS3<br>ResignCS3 PageMaker InDesignCS3

## <<Adobe InDesign CS3 >>

 $\begin{tabular}{l} Adobe InDesign CS3 \\ DDC \end{tabular} \begin{tabular}{l} {\footnotesize \bf{201}} \end{tabular} \end{tabular} \begin{tabular}{l} Adobe \\ Adobe \end{tabular} \end{tabular} \begin{tabular}{l} Adobe \\ Adobe \end{tabular}$ where  $\overline{D}$  DDC and  $\overline{D}$  and  $\overline{D}$  and  $\overline$ 

Adobe<br>3008 Adobe

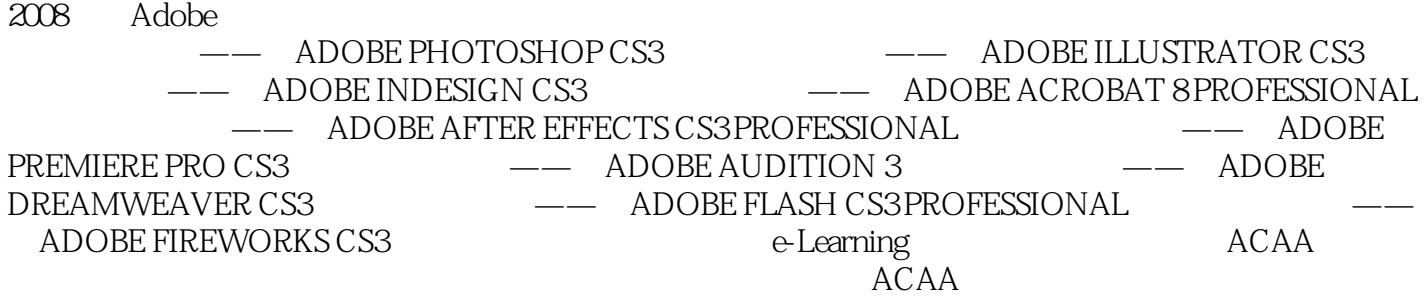

 $ACAA$ 

Adobe http://www.myadobecom.cnACAA http:// www.acaa.cnDDC http www.ddc.corn.cn

# <<Adobe InDesign CS3 >>

本站所提供下载的PDF图书仅提供预览和简介,请支持正版图书。

更多资源请访问:http://www.tushu007.com